# Package 'tsgarch'

May 8, 2024

<span id="page-0-0"></span>Type Package

Title Univariate GARCH Models

Version 1.0.2

Maintainer Alexios Galanos <alexios@4dscape.com>

**Depends** R  $(>= 3.5.0)$ , methods, tsmethods

**LinkingTo** Rcpp ( $>= 0.10.6$ ), RcppArmadillo, TMB( $>= 1.7.20$ ), RcppEigen

- Imports TMB (>= 1.7.20), Rcpp, nloptr, Rdpack, numDeriv, xts, zoo, future.apply, future, progressr, flextable, stats, utils, data.table, tsdistributions, lubridate, sandwich
- Description Multiple flavors of the Generalized Autoregressive Conditional Heteroskedasticity (GARCH) model with a large choice of conditional distributions. Methods for specification, estimation, prediction, filtering, simulation, statistical testing and more. Represents a partial re-write and re-think of 'rugarch', making use of automatic differentiation for estimation.

License GPL-2

Encoding UTF-8

LazyData true

BugReports <https://github.com/tsmodels/tsgarch/issues>

RdMacros Rdpack

RoxygenNote 7.3.1

ByteCompile true

URL <https://github.com/tsmodels/tsgarch>

**Suggests** knitr, rmarkdown, test that  $(>= 3.0.0)$ Config/testthat/edition 3 VignetteBuilder knitr NeedsCompilation yes Author Alexios Galanos [aut, cre, cph] Repository CRAN

## R topics documented:

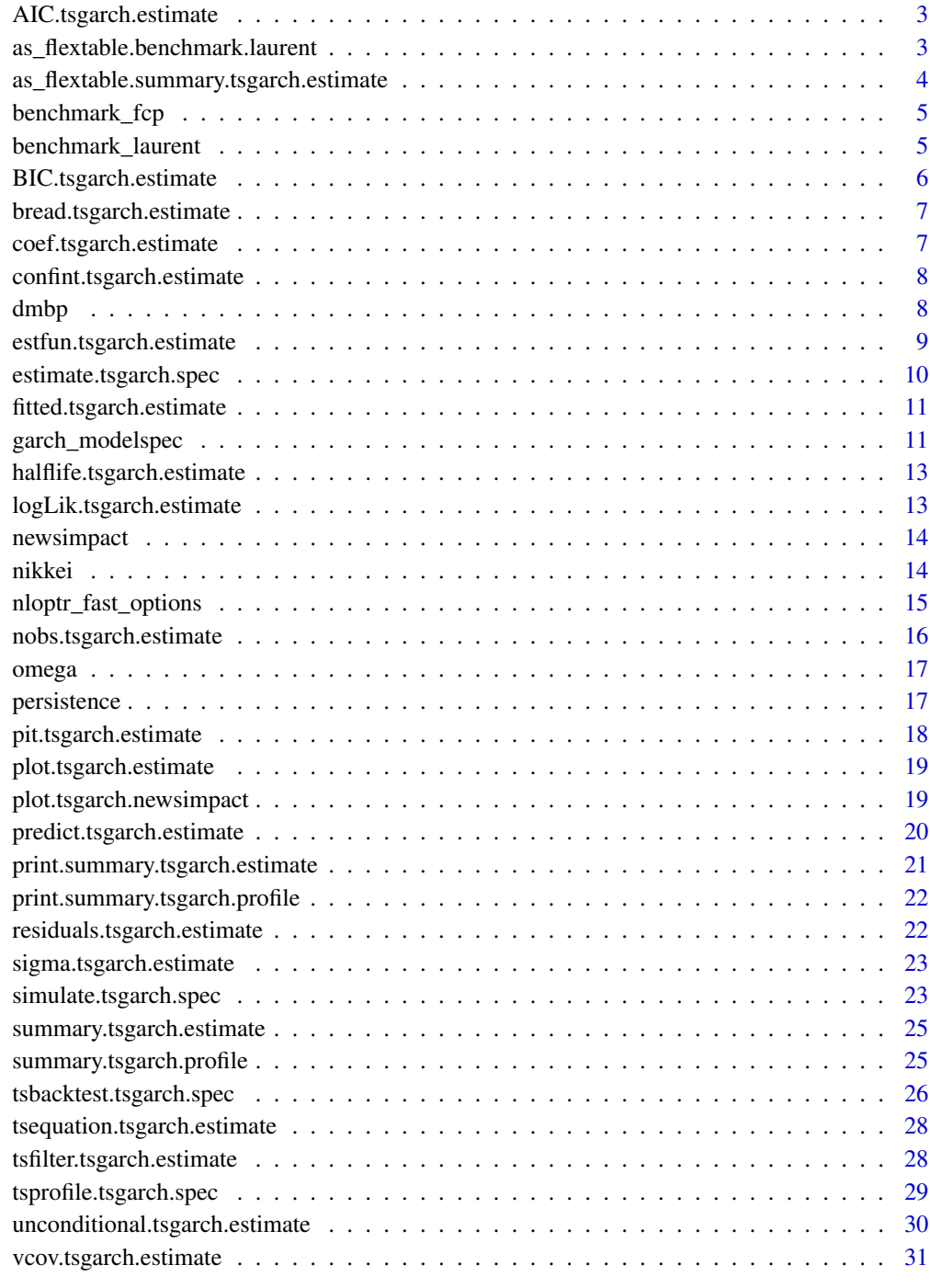

**Index** [32](#page-31-0)

<span id="page-2-0"></span>AIC.tsgarch.estimate *Akaike's An Information Criterion*

## Description

Extract the AIC from an estimated model.

## Usage

```
## S3 method for class 'tsgarch.estimate'
AIC(object, \dots, k = 2)
```
#### Arguments

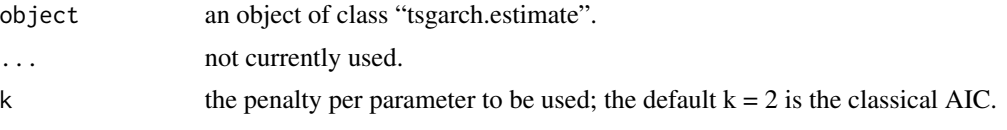

## Value

A numeric value.

```
as_flextable.benchmark.laurent
                         Transform an object into flextable
```
## Description

Transforms a "benchmark.fcp" or "benchmark.laurent" object into a flextable.

## Usage

```
## S3 method for class 'benchmark.laurent'
as_flextable(x, digits = 4, ...)
```

```
## S3 method for class 'benchmark.fcp'
as_flextable(x, digits = 4, ...)
```
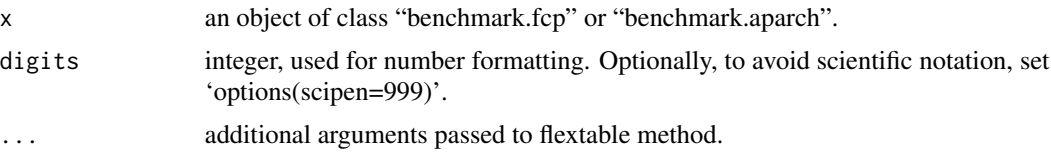

## <span id="page-3-0"></span>Value

A flextable object.

## as\_flextable.summary.tsgarch.estimate

*Transform a summary object into flextable*

## Description

Transforms a "summary.tsgarch" object into a flextable with options on symbolic representation and model equation.

## Usage

```
## S3 method for class 'summary.tsgarch.estimate'
as_flextable(
 x,
 digits = max(3L, getOption("digits") - 3L),
 signif.stars = getOption("show.signif.stars"),
  include.symbols = TRUE,
  include.equation = TRUE,
  include.statistics = TRUE,
  table.caption = paste0(toupper(x$model), " Model Summary"),
  ...
)
```
## Arguments

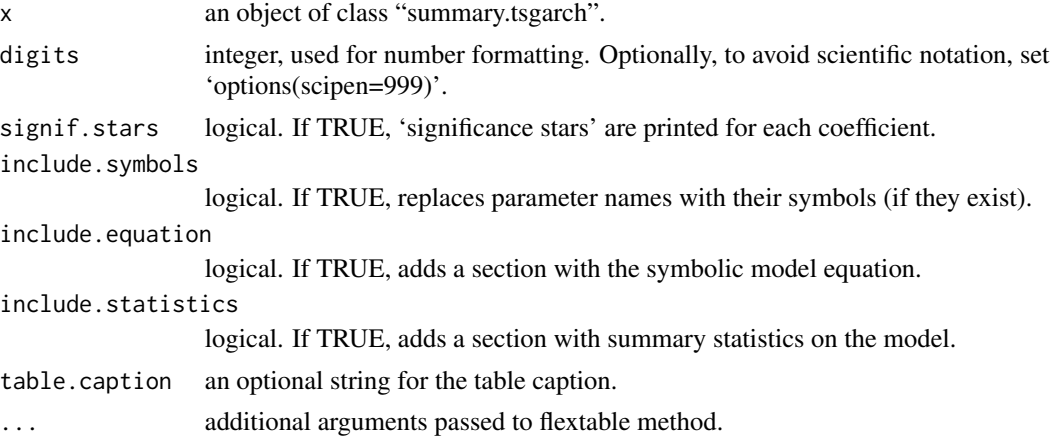

## Value

A flextable object.

<span id="page-4-0"></span>benchmark\_fcp *FCP GARCH Benchmark*

#### Description

The GARCH(1,1) FCP benchmark.

## Usage

benchmark\_fcp(control = nloptr\_fast\_options())

#### Arguments

control control arguments for the nloptr solver.

## Details

The benchmark of Fiorentini et al. (1996) on the Deutsche Mark British Pound returns is based on a GARCH(1,1) model with a constant in the conditional mean equation, and normally distributed errors.

## Value

An object of class "benchmark.fcp" which has a "as\_flextable" method for nice printing of the results.

## References

Fiorentini G, Calzolari G, Panattoni L (1996). "Analytic derivatives and the computation of GARCH estimates." *Journal of Applied Econometrics*, 11(4), 399–417.

benchmark\_laurent *Laurent APARCH Benchmark*

#### Description

The APARCH(1,1) benchmark of Laurent (2003).

## Usage

```
benchmark_laurent(control = nloptr_fast_options())
```
#### Arguments

control control arguments for the nloptr solver.

## <span id="page-5-0"></span>Details

The benchmark of Laurent (2003) on the Nikkei daily log returns is based on an APARCH(1,1) model with a constant in the conditional mean equation, and normally distributed errors.

## Value

An object of class "benchmark.aparch" which has a "as\_flextable" method for nice printing of the results.

#### References

Laurent S (2004). "Analytical derivates of the APARCH model." *Computational Economics*, 24, 51–57.

BIC.tsgarch.estimate *Bayesian Information Criterion*

## Description

Extract the BIC from an estimated model.

## Usage

```
## S3 method for class 'tsgarch.estimate'
BIC(object, ...)
```
#### Arguments

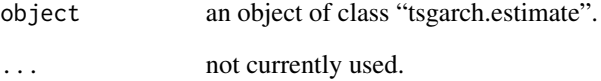

## Value

A numeric value.

<span id="page-6-0"></span>bread.tsgarch.estimate

*Bread Method*

## Description

Bread Method

## Usage

## S3 method for class 'tsgarch.estimate'  $break(x, \ldots)$ 

#### Arguments

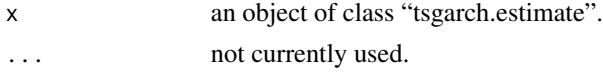

## Value

The analytic hessian of the model.

## Author(s)

Alexios Galanos

coef.tsgarch.estimate *Extract Model Coefficients*

## Description

Extract the estimated coefficients of a model.

## Usage

```
## S3 method for class 'tsgarch.estimate'
coef(object, ...)
```
## Arguments

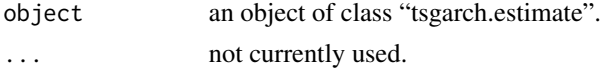

## Value

A numeric named vector of estimated coefficients.

<span id="page-7-0"></span>confint.tsgarch.estimate

#### Description

Confidence Intervals for Model Parameters

#### Usage

```
## S3 method for class 'tsgarch.estimate'
confint(object, parm, level = 0.95, vcov_type = "H", ...)
```
#### Arguments

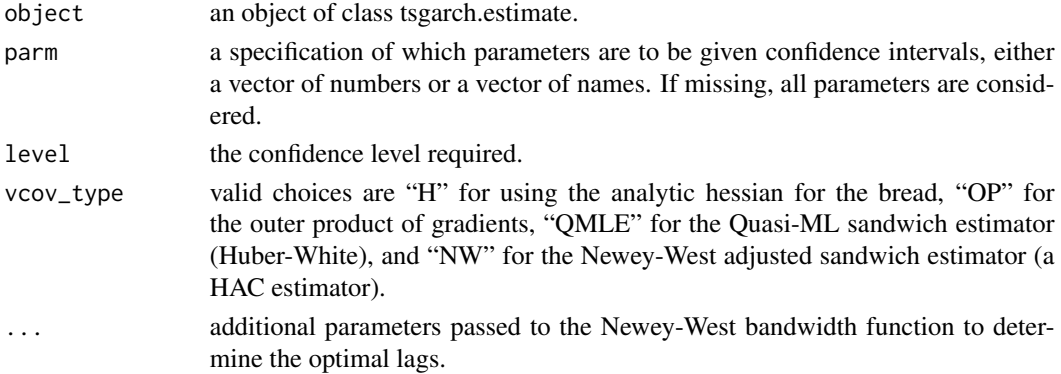

#### Value

A matrix (or vector) with columns giving lower and upper confidence limits for each parameter. These will be labelled as (1-level)/2 and 1 - (1-level)/2 in % (by default 2.5% and 97.5%).

dmbp *Deutschemark/British pound Exchange Rate*

#### Description

The Bollerslev-Ghysel benchmark dataset. The variables in the data set are the daily percentage nominal returns computed as 100

 $ln(Pt) - ln(Pt - 1)$ 

, where Pt is the bilateral Deutschemark/British pound rate constructed from the corresponding U.S. dollar rates, and a dummy variable that takes the value of 1 on Mondays and other days following no trading in the Deutschemark or British pound/ U.S. dollar market during regular European trading hours, and 0 otherwise. The data spans the period from 1984-01-03 through 1991-12-31, but exact dates are not known as this dataset did not provide an index. This dataset is included as it is used for the GARCH benchmark.

## <span id="page-8-0"></span>estfun.tsgarch.estimate 9

## Usage

dmbp

## Format

dmbp: A data.frame containing 2x1974 observations rate The exchange rate monday Dummy indicator (see descriptiom)

#### Source

Journal of Business & Economic Statistics Data Archive

estfun.tsgarch.estimate

*Score Method*

## Description

Score Method

## Usage

## S3 method for class 'tsgarch.estimate' estfun(x, ...)

## Arguments

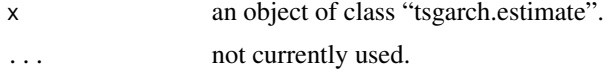

## Details

The function returns the scores of the negative of the log likelihood at the optimal solution. The scores are from the second pass of the optimizer using scaling and hence represent the scaled scores. These are then rescaled before returning the matrix.

## Value

The score matrix

## Author(s)

Alexios Galanos

<span id="page-9-0"></span>estimate.tsgarch.spec *Estimates an GARCH model given a specification object using maximum likelihood and autodiff*

#### Description

Estimates an GARCH model given a specification object using maximum likelihood and autodiff

## Usage

```
## S3 method for class 'tsgarch.spec'
estimate(
  object,
  solver = "nloptr",
  control = NULL,
  stationarity_constraint = 0.999,
  ...
)
```
#### Arguments

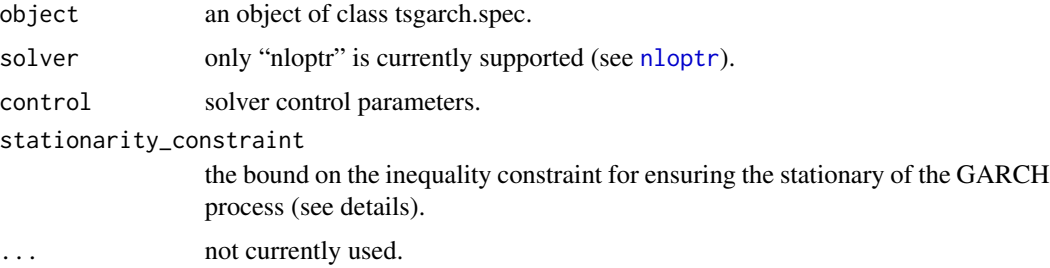

#### Details

The underlying code is written using the TMB framework which uses automatic differentiation and hence allows the generation of analytic derivatives. Stationarity is usually based on the condition that the persistence of the model is less than 1. The argument "stationarity\_constraint" allows to fine tune this. For example, setting it to a very high value will effectively render this constraint inactive. The default of 0.999 has been found to be a reasonable bound since values close to one may lead to problems. Since the nloptr solver make use of analytic Jacobians for the inequality constraint, these are either provided in closed form or calculated as part of the automatic differentiation algorithms implemented in the package. The estimation makes 2 passes to the solver. The first pass uses no parameter scaling, whilst in the second pass the parameters (as well as bounds) are scaled making use of the estimated hessian from the first pass in order to generate a hopefully more robust solution.

#### Value

An object of class "tsgarch.estimate".

## <span id="page-10-0"></span>Author(s)

Alexios Galanos

fitted.tsgarch.estimate

*Extract Model Fitted Values*

## Description

Extract the fitted values of the estimated model.

#### Usage

## S3 method for class 'tsgarch.estimate' fitted(object, ...)

## Arguments

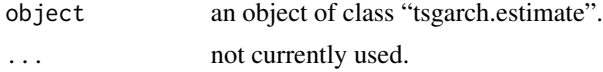

## Value

An xts vector of the fitted values. Since only a constant is supported in the conditional mean equation this is either a vector with a constant else a vector with zeros.

<span id="page-10-1"></span>garch\_modelspec *GARCH Model Specification*

## Description

Specifies a GARCH model prior to estimation.

```
garch_modelspec(
 y,
 model = "garch",
 constant = FALSE,
 order = c(1, 1),
  variance_targeting = FALSE,
  vreg = NULL,
 multiplicative = FALSE,
  init = c("unconditional", "sample", "backcast"),
 backcast_lambda = 0.7,
```

```
sample_n = 10,
  distribution = "norm",
  ...
\mathcal{L}
```
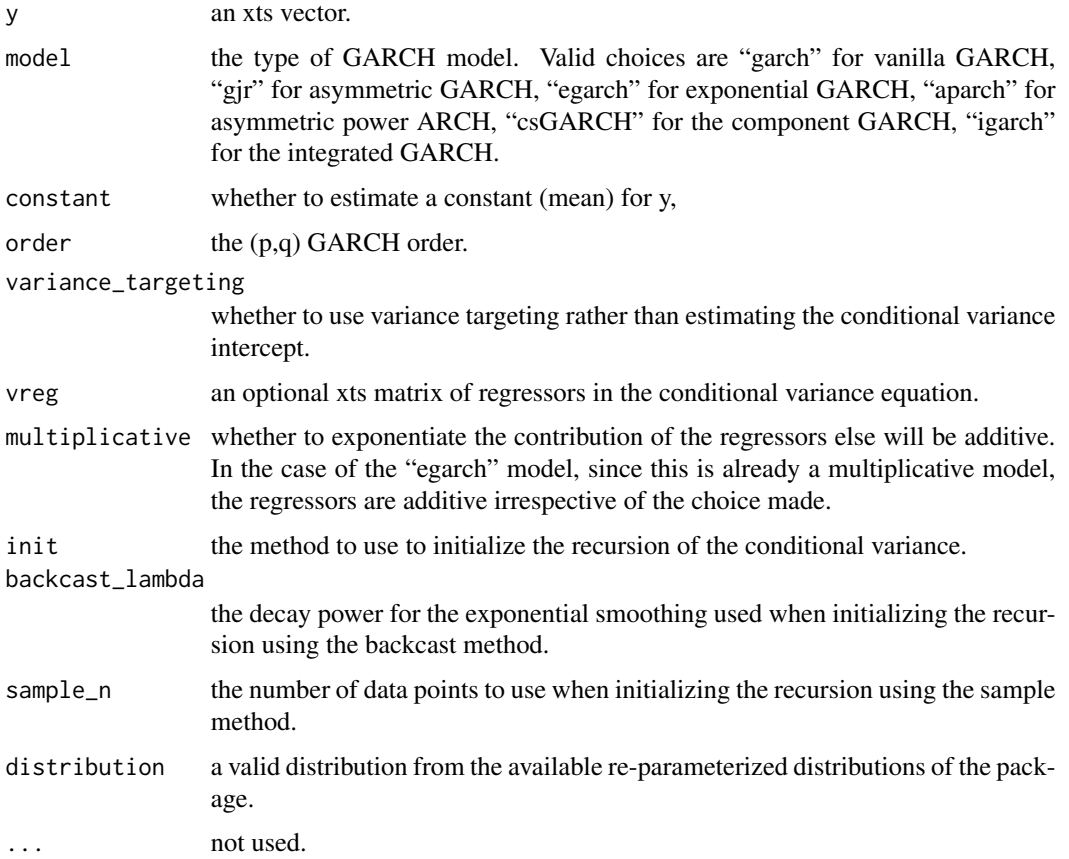

## Details

The specification object holds the information and data which is then passed to the maximum likelihood estimation routines.

## Value

An object of class "tsgarch.spec".

## Author(s)

Alexios Galanos

<span id="page-12-0"></span>halflife.tsgarch.estimate

*Half Life*

## Description

Calculates and returns the half-life of a model.

## Usage

```
## S3 method for class 'tsgarch.estimate'
halflife(object, ...)
```
## Arguments

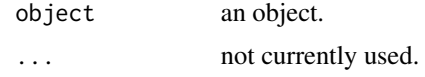

## Details

The half life is defined as the period it takes a series to reach half its long-term average values. For a GARCH model this is defined as  $log(0.5)/log(P)$  where P is the persistence.

#### Value

a numeric value representing the half life in periods based on the frequency of the underlying data.

logLik.tsgarch.estimate

*Extract Log-Likelihood*

#### Description

Extract the log likelihood of the model at the estimated optimal parameter values.

## Usage

```
## S3 method for class 'tsgarch.estimate'
logLik(object, ...)
```
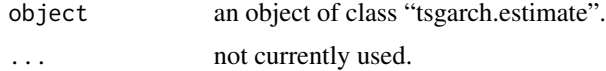

## Value

An object of class "logLik" with attributes for "nobs" and "df". The latter is equal to the number of estimated parameters plus 1 (the variance initialization value).

newsimpact *News Impact Curve*

#### Description

General method the news impact of a model

#### Usage

```
newsimpact(object, epsilon = NULL, ...)
```

```
## S3 method for class 'tsgarch.estimate'
newsimpact(object, epsilon = NULL, ...)
```
#### Arguments

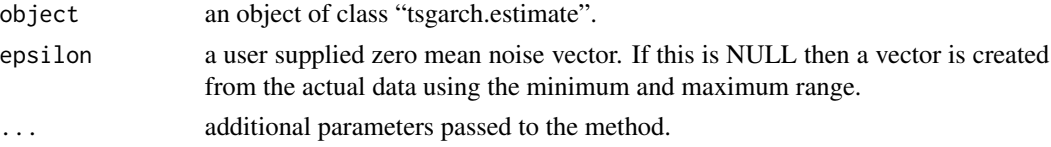

## Value

An object of class "tsgarch.newsimpact".

#### Note

The method does not support higher order GARCH models.

nikkei *Japanese NIKKEI Stock Index*

## Description

The daily log returns in percent of the NIKKEI stock index spanning the period 1984-01-04 to 2000- 12-22. In the original dataset there was a duplicate date on 2000-08-31 (but with a different value). Therefore, in order to correct this we have moved up the duplicate 2000-08-31 to become 2000-09- 01, and the 2000-09-01 to 2000-09-02. Since the next date after this was 2000-09-04, no further adjustments were made. These changes preserve the original data in the order they appeared, with a minimal adjustment only to the index which has no impact on estimation, but avoiding internal warnings which arise on checks to the index. This dataset is included as it is used for the APARCH benchmark.

<span id="page-13-0"></span>

## <span id="page-14-0"></span>nloptr\_fast\_options 15

## Usage

nikkei

## Format

nikkei: A data.frame containing 4246 observations in 2 columns: index The string date in YYYY-MM-DD format. value The daily log returns

## Source

Journal of Applied Econometrics Data Archive 2003-v18.6/giot-laurent from the paper "Value-at-Risk for Long and Short Trading Positions" by Giot, Pierre and Sebastien Laurent, 2003, *Journal of Applied Econometrics*, 18(6), pp. 641–664.

nloptr\_fast\_options *Default options for nloptr solver*

## Description

Default options for nloptr solver

#### Usage

```
nloptr_fast_options(
  trace = FALSE,
 xtol_{rel} = 1e-14,
 maxeval = 1000,xtol_abs = 1e-12\mathcal{L}nloptr_global_options(
  trace = FALSE,
  xtol_{rel} = 1e-14,
 maxeval = 1000,xtol_abs = 1e-12)
```
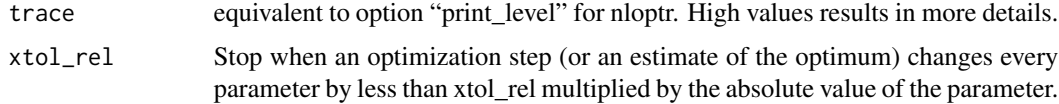

<span id="page-15-0"></span>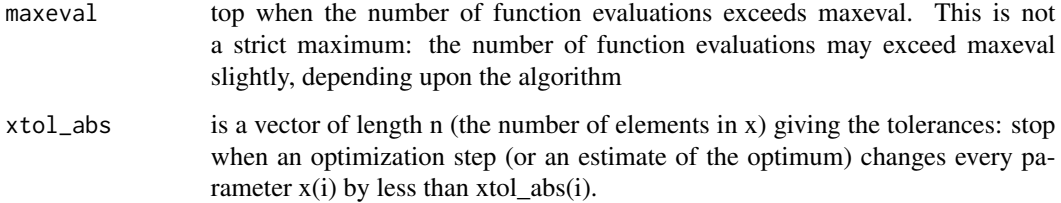

## Details

These as just a set of pre-created defaults which work well, particularly the "nloptr\_fast\_options" which uses an SQP solver. nloptr has many other solvers and combination of solvers which can be used. However, keep in mind that the solver must accept analytic derivatives as well as nonlinear inequality constraints.

#### Value

A list with options which can be passed to the solver.

nobs.tsgarch.estimate *Extract the Number of Observations*

## Description

Extract the number of observations from an estimated model. This is principally intended to be used in computing BIC and used in other tidy methods

## Usage

## S3 method for class 'tsgarch.estimate' nobs(object, ...)

## Arguments

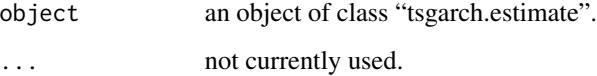

## Value

A numeric value.

<span id="page-16-0"></span>

## Description

Returns the intercept of a GARCH model.

#### Usage

```
omega(object, ...)
## S3 method for class 'tsgarch.estimate'
omega(object, ...)
## S3 method for class 'tsgarch.spec'
omega(object, ...)
```
## Arguments

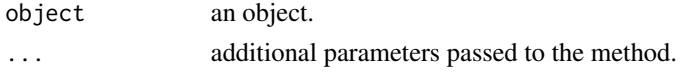

## Details

The intercept is either estimated directly as part of the model else indirectly if variance targeting was selected.

#### Value

a numeric value representing the value of the intercept.

persistence *Model Persistence*

#### Description

General method the persistence of a model.

```
persistence(object, ...)
## S3 method for class 'tsgarch.estimate'
persistence(object, ...)
## S3 method for class 'tsgarch.spec'
persistence(object, ...)
```
<span id="page-17-0"></span>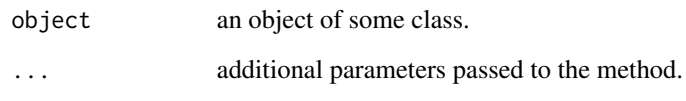

## Value

The persistence of the estimated model. For GARCH models, the formulation varies by the type of model. See the vignette for more details.

pit.tsgarch.estimate *Probability Integral Transform (PIT)*

## Description

Calculates and returns the conditional probability integral transform given the data and estimated density

## Usage

## S3 method for class 'tsgarch.estimate' pit(object, ...)

#### Arguments

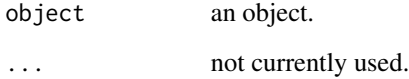

#### Details

The PIT is essentially the probabilities returned from the cumulative distribution function  $(*p)$  given the data and estimated value of the mean, conditional standard deviation and any other distributional parameters.

## Value

An xts vector of the conditional probabilities.

<span id="page-18-0"></span>plot.tsgarch.estimate *Estimated Model Plots*

#### Description

Plot method for "tsgarch.estimate" class.

#### Usage

## S3 method for class 'tsgarch.estimate'  $plot(x, y = NULL, ...)$ 

#### Arguments

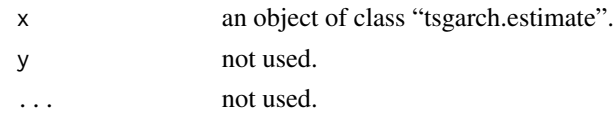

## Value

a panel with plots for the estimated sigma value, the news impact curve and a "QQ" plot of the standardized residuals.

```
plot.tsgarch.newsimpact
```
*News Impact Plot*

## Description

Plot method for newsimpact class.

## Usage

```
## S3 method for class 'tsgarch.newsimpact'
plot(x, y = NULL, ...)
```
## Arguments

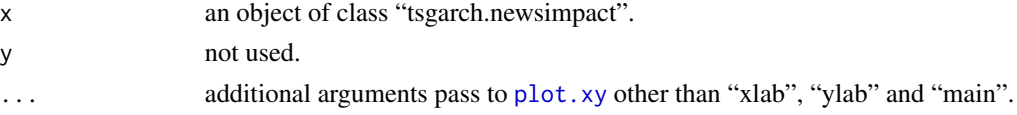

## Value

a plot of the newsimpact curve

<span id="page-19-0"></span>predict.tsgarch.estimate

*Model Prediction*

## Description

Prediction function for class "tsgarch.estimate".

## Usage

```
## S3 method for class 'tsgarch.estimate'
predict(
 object,
 h = 1,
 newxreg = NULL,
 newvreg = NULL,
 nsim = 0,
 sim_method = c("parametric", "bootstrap"),
 block = 1,
 forc_dates = NULL,
  init_states = NULL,
  seed = NULL,
  ...
)
```
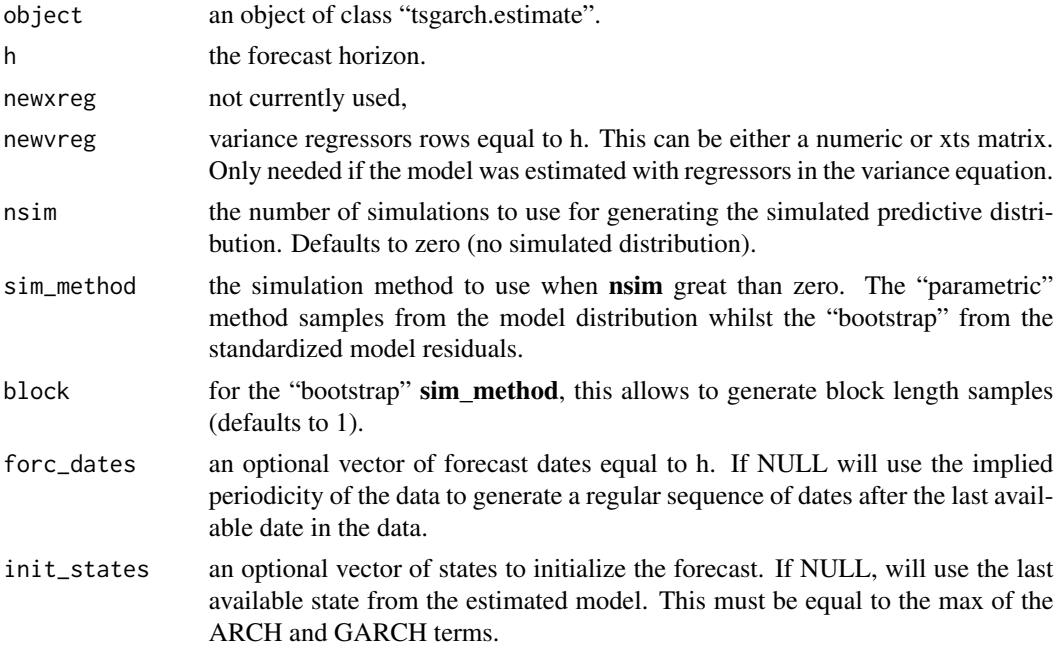

## <span id="page-20-0"></span>print.summary.tsgarch.estimate 21

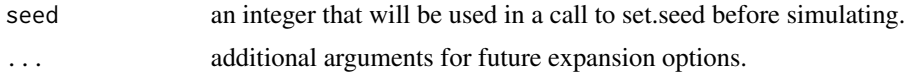

## Details

The bootstrap method considered here, is based on re-sampling innovations from the empirical distribution of the fitted GARCH model to generate future realizations of the series and sigma. This only considers distributional uncertainty and will not generate prediction intervals for the 1-step ahead sigma forecast for which only the parameter uncertainty is relevant in GARCH type models (and not currently implemented). When the horizon h is equal to 1, no simulation is performaed since there is no uncertainty to account for.

## Value

A "tsgarch.predict" object.

#### References

Pascual,L., Romo,J., Ruiz,E. (2006). "Bootstrap prediction for returns and volatilities in GARCH models." *Computational Statistics & Data Analysis*, 50(9), 2293–2312.

print.summary.tsgarch.estimate *Model Estimation Summary Print method*

#### Description

Print method for class "summary.tsgarch.estimate"

#### Usage

```
## S3 method for class 'summary.tsgarch.estimate'
print(
  x,
  digits = max(3L, getOption("digits") - 3L),signif.stars = getOption("show.signif.stars"),
  ...
)
```
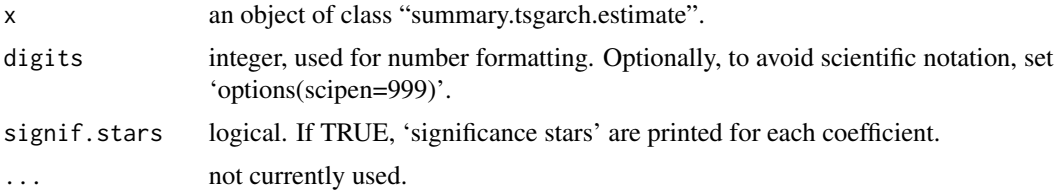

## <span id="page-21-0"></span>Value

Invisibly returns the original summary object.

```
print.summary.tsgarch.profile
                        Profile Summary Print method
```
## Description

Print method for class "summary.tsgarch.profile"

#### Usage

```
## S3 method for class 'summary.tsgarch.profile'
print(x, \text{ digits} = \text{max}(3L, \text{ getOption("digits") - 3L), ...)
```
## Arguments

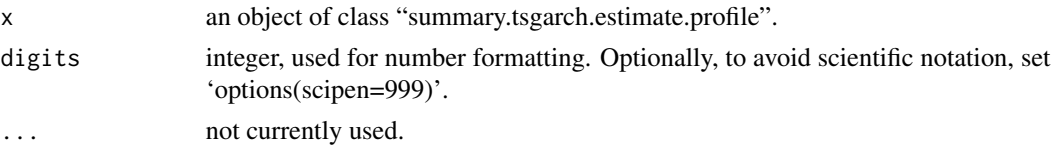

#### Value

Invisibly returns the original summary object.

residuals.tsgarch.estimate

*Extract Model Residuals*

## Description

Extract the residuals of the estimated model.

#### Usage

```
## S3 method for class 'tsgarch.estimate'
residuals(object, standardize = FALSE, ...)
```
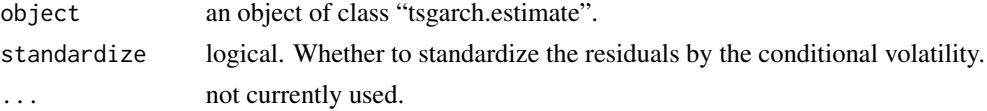

## <span id="page-22-0"></span>Value

An xts vector of the residuals. If the model had no constant in the conditional mean equation then this just returns the original data (which is assumed to be zero mean noise).

```
sigma.tsgarch.estimate
```

```
Extract Volatility (Conditional Standard Deviation)
```
## Description

Extract the conditional standard deviation from a GARCH model.

## Usage

```
## S3 method for class 'tsgarch.estimate'
sigma(object, ...)
```
## Arguments

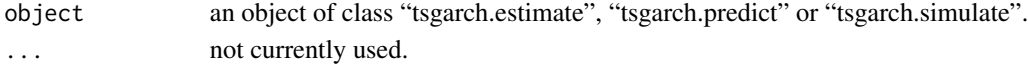

## Value

An xts vector of the conditional volatility.

simulate.tsgarch.spec *Model Simulation*

## Description

Simulates paths of a GARCH model.

```
## S3 method for class 'tsgarch.spec'
simulate(
 object,
  nsim = 1,
  seed = NULL,
  h = 1000,var_init = NULL,
  innov = NULL,innov_init = NULL,
  vreg = NULL,
 burn = \theta,
  ...
)
```
<span id="page-23-0"></span>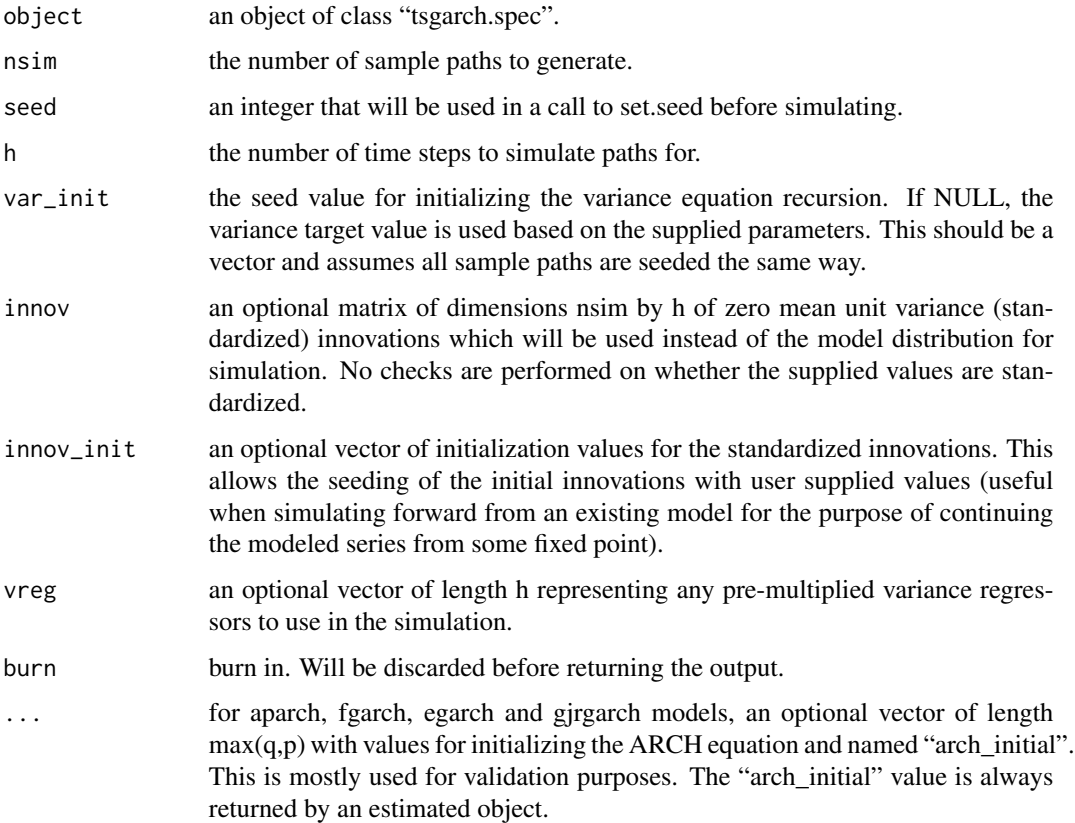

## Details

Once a GARCH model is specified via [garch\\_modelspec](#page-10-1), the slot "parmatrix" contains initial values for the parameters which can be used to set them to any value for the simulation. This matrix as well as details of the model (type, order, distribution) are the only pieces of information used in the simulation. The "vreg" argument in the spec will be ignored. Instead, the user can supply a pre-multiplied vector to the simulate function which will be used. Note that the "multiplicative" argument in the specification will be used in this case to determine how the regressors enter the conditional variance equation. While the "innov" argument must be a matrix, all other values are vectors and assume that they will be the same across all sample paths. If the user wants to assign different values for arguments "var\_init", "innov\_init" and "vreg", then the simulate method should be called multiple times.

#### Value

An object of class "tsgarch.simulate" with slots for the simulated sigma and series simulated distributions which are each of class "tsmodel.distribution". The simulated error (not returned) is equal to the simulated series less the mean equation constant if not equal to zero.

<span id="page-24-0"></span>summary.tsgarch.estimate

*GARCH Model Estimation Summary*

## Description

Summary method for class "tsgarch.estimate"

## Usage

```
## S3 method for class 'tsgarch.estimate'
summary(object, digits = 4, vcov_type = "H", include_persistence = TRUE, ...)
```
## Arguments

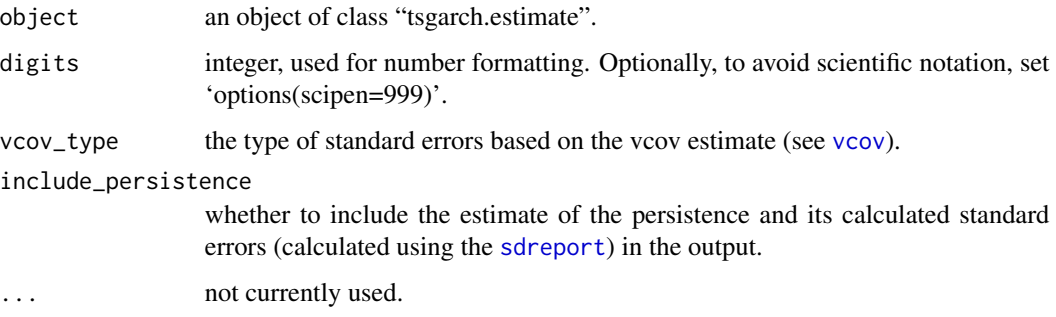

## Value

A list with summary information of class "summary.tsgarch.estimate".

summary.tsgarch.profile

*GARCH Profile Summary*

## Description

Summary method for class "tsgarch.profile"

```
## S3 method for class 'tsgarch.profile'
summary(object, digits = 4, measure = "RMSE", \dots)
```
<span id="page-25-0"></span>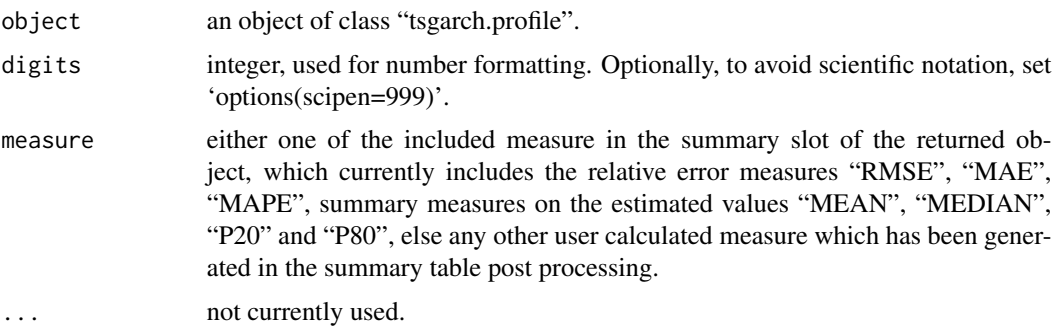

## Value

A list with summary information of class "summary.tsgarch.profile".

tsbacktest.tsgarch.spec

*Walk Forward Rolling Backtest*

## Description

Generates an expanding window walk forward backtest with option for rolling the forecast by filtering (see details).

## Usage

```
## S3 method for class 'tsgarch.spec'
tsbacktest(
 object,
  start = floor(length(object$target$y_orig))/2,
  end = length(object$target$y_orig),
 h = 1,
  estimate_every = 1,
  rolling = FALSE,
  trace = FALSE,
  ...
\mathcal{L}
```
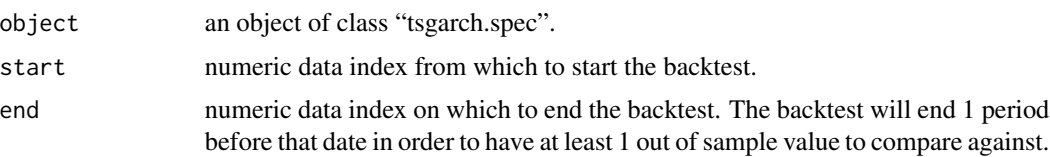

<span id="page-26-0"></span>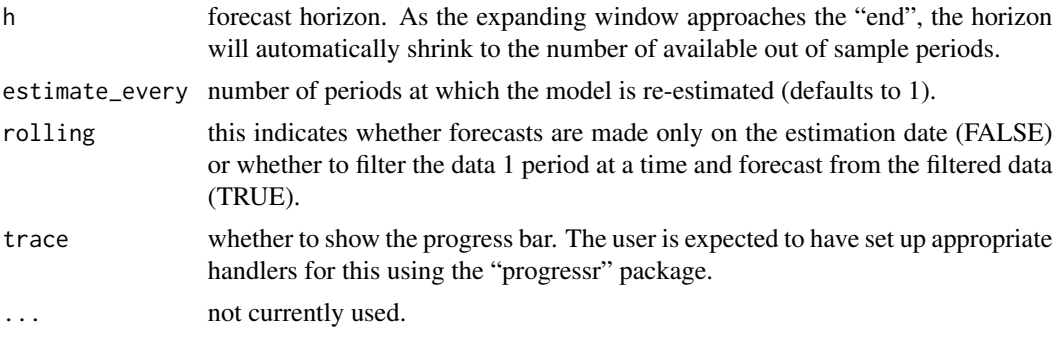

## Details

The rolling option allows to re-estimate the data every n periods whilst filtering the data 1-step ahead between re-estimation dates so that overlapping forecasts are generated.

#### Value

A list which includes a data.table having the following columns:

- estimation date: the date at which the model was estimated.
- convergence: whether both kkt1 and kkt2 were TRUE ( Kuhn Karush Tucker conditions) from the kktchk function in optimx.
- filter\_date: the date on which a prediction was generated. For rolling prediction this means that an estimated model was filtered for new data prior to re-predicting.
- horizon: the forecast horizon of the prediction.
- size: the length of the data used in estimation.
- forecast date: the date corresponding to the forecast.
- mu: the conditional mean prediction.
- sigma: the conditional volatility prediction.
- skew: the distribution skew parameter (non-time varying hence constant across each estimation window).
- shape: the distribution shape parameter (non-time varying hence constant across each estimation window).
- shape: the distribution lambda parameter (non-time varying hence constant across each estimation window).
- actual: the actual observation corresponding to the forecast date.

Additional slots in the list include the distribution used and other information relating to the backtest setup.

#### Note

The function can use parallel functionality as long as the user has set up a [plan](#page-0-0) using the future package.

<span id="page-27-0"></span>tsequation.tsgarch.estimate

*Model Equation (LaTeX)*

#### Description

Generates a list of model equations in LaTeX.

#### Usage

```
## S3 method for class 'tsgarch.estimate'
tsequation(object, ...)
```
## Arguments

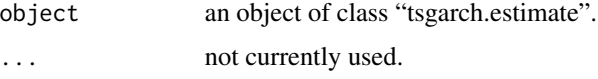

## Details

This method is called in the summary when the format output option chosen is "flextable".

#### Value

A list of equations in LaTeX which can be used in documents. This is a list with 4 slots for the conditional distribution, the conditional volatility, the persistence and unconditional variance equations.

tsfilter.tsgarch.estimate

*Model Filtering*

#### Description

Filters new data based on an already estimated model or filters data based on a specification object.

```
## S3 method for class 'tsgarch.estimate'
tsfilter(object, y = NULL, newxreg = NULL, newvreg = NULL, ...)
## S3 method for class 'tsgarch.spec'
tsfilter(object, y = NULL, newxreg = NULL, newvreg = NULL, ...)
```
<span id="page-28-0"></span>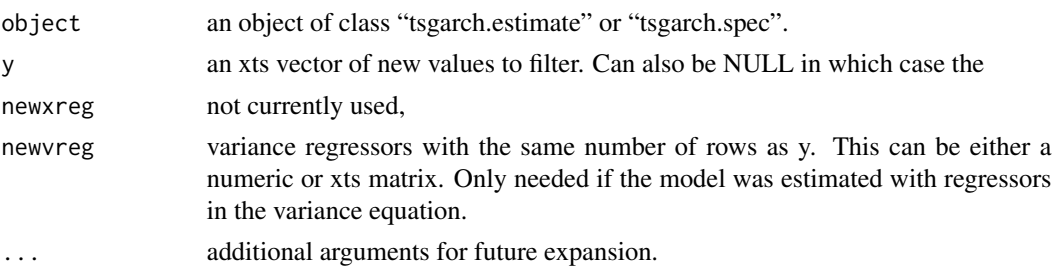

## Details

The method filters new data and updates the object with this new information so that it can be called recursively as new data arrives. It is also possible to use a specification object with fixed parameters, by appropriately setting the values of the "parmatrix" object in the specification slot. In this case, the returned object will also be of classs "tsgarch.estimate". If an object of "tsgarch.spec" is used with y not NULL, then the method will first filter the values of the data in the object, generating an object of "tsgarch.estimate" and then call the method again on this new object and the new y values (and optionally any newvreg values). In this way, using either object classes will return the exact same results. The timestamp indices of y must be strictly greater than the maximum timestamp index of the data within the object (i.e. we only filter on new data).

#### Value

A "tsgarch.estimate" object with updated information.

tsprofile.tsgarch.spec

*Model Parameter Profiling*

## Description

Profiles the model parameters under the assumptions of the model.

```
## S3 method for class 'tsgarch.spec'
tsprofile(
  object,
  nsim = 100,
  sizes = c(800, 1000, 1500, 2000, 3000),
  var\_init = NULL,
  seed = NULL,
 burn = \theta,
  trace = FALSE,
  ...
)
```
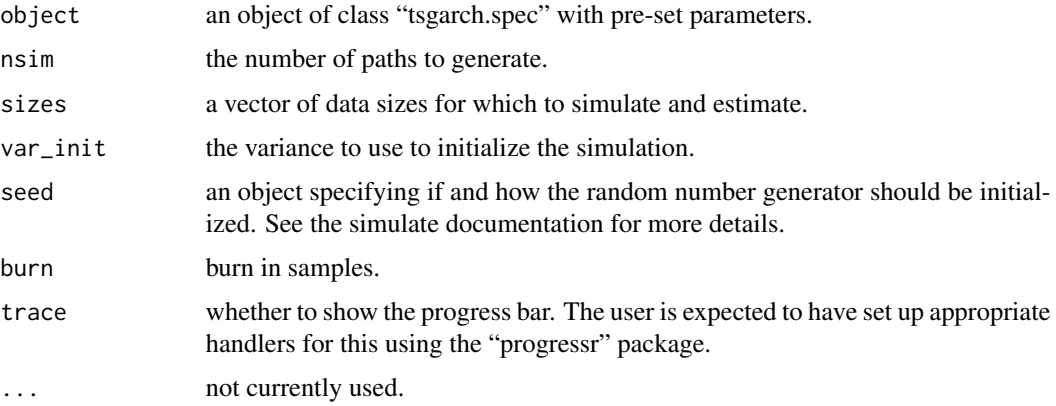

## Details

The function profiles the parameters of a model by simulating and then estimating multiple paths from the assumed DGP. This makes it possible to obtain a better understanding of the convergence properties (RMSE) of each parameter under different data sizes.

## Value

An object of class "tsgarch.profile".

#### Note

The function can use parallel functionality as long as the user has set up a [plan](#page-0-0) using the future package. External regressors are not supported at this time and an error will occur if persent in the specification.

unconditional.tsgarch.estimate *Unconditional Value*

## Description

Unconditional value of a GARCH model variance.

```
## S3 method for class 'tsgarch.estimate'
unconditional(object, ...)
## S3 method for class 'tsgarch.spec'
unconditional(object, ...)
```
<span id="page-29-0"></span>

<span id="page-30-0"></span>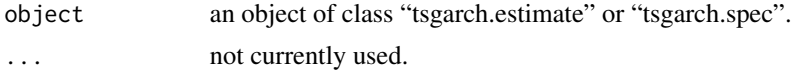

#### Details

For some models, there is no closed form solution available for the unconditional variance of higher order model (e.g. GARCH(2,1)) in which case a simulation based approach is adopted to approximate the value.

#### Value

A numeric vector of length 1 of the unconditional variance of the model.

vcov.tsgarch.estimate *The Covariance Matrix of the Estimated Parameters*

## <span id="page-30-1"></span>Description

The Covariance Matrix of the Estimated Parameters

#### Usage

```
## S3 method for class 'tsgarch.estimate'
vcov(object, adjust = FALSE, type = c("H", "OP", "QMLE", "NW"), ...)
```
## Arguments

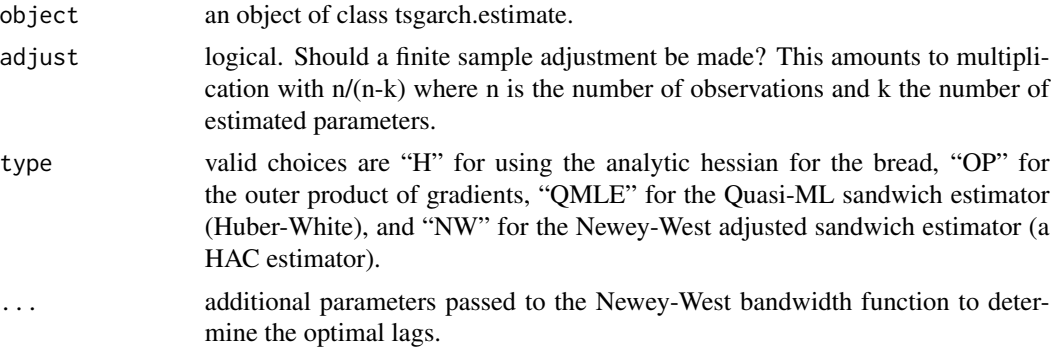

#### Value

The variance-covariance matrix of the estimated parameters.

# <span id="page-31-0"></span>**Index**

∗ datasets

dmbp, [8](#page-7-0) nikkei, [14](#page-13-0) AIC *(*AIC.tsgarch.estimate*)*, [3](#page-2-0) AIC.tsgarch.estimate, [3](#page-2-0) as\_flextable.benchmark *(*as\_flextable.benchmark.laurent*)*, [3](#page-2-0) as\_flextable.benchmark.laurent, [3](#page-2-0) as\_flextable.summary.tsgarch.estimate, [4](#page-3-0)

benchmark\_fcp, [5](#page-4-0) benchmark\_laurent, [5](#page-4-0) BIC *(*BIC.tsgarch.estimate*)*, [6](#page-5-0) BIC.tsgarch.estimate, [6](#page-5-0) bread.tsgarch.estimate, [7](#page-6-0)

coef *(*coef.tsgarch.estimate*)*, [7](#page-6-0) coef.tsgarch.estimate, [7](#page-6-0) confint *(*confint.tsgarch.estimate*)*, [8](#page-7-0) confint.tsgarch.estimate, [8](#page-7-0)

dmbp, [8](#page-7-0)

estfun.tsgarch.estimate, [9](#page-8-0) estimate *(*estimate.tsgarch.spec*)*, [10](#page-9-0) estimate.tsgarch.spec, [10](#page-9-0)

fitted *(*fitted.tsgarch.estimate*)*, [11](#page-10-0) fitted.tsgarch.estimate, [11](#page-10-0)

garch\_modelspec, [11,](#page-10-0) *[24](#page-23-0)*

halflife *(*halflife.tsgarch.estimate*)*, [13](#page-12-0) halflife.tsgarch.estimate, [13](#page-12-0)

logLik *(*logLik.tsgarch.estimate*)*, [13](#page-12-0) logLik.tsgarch.estimate, [13](#page-12-0)

newsimpact, [14](#page-13-0)

nikkei, [14](#page-13-0) nloptr, *[10](#page-9-0)* nloptr\_fast\_options, [15](#page-14-0) nloptr\_global\_options *(*nloptr\_fast\_options*)*, [15](#page-14-0) nloptr\_options *(*nloptr\_fast\_options*)*, [15](#page-14-0) nobs *(*nobs.tsgarch.estimate*)*, [16](#page-15-0) nobs.tsgarch.estimate, [16](#page-15-0)

#### omega, [17](#page-16-0)

persistence, [17](#page-16-0) pit *(*pit.tsgarch.estimate*)*, [18](#page-17-0) pit.tsgarch.estimate, [18](#page-17-0) plan, *[27](#page-26-0)*, *[30](#page-29-0)* plot.tsgarch.estimate, [19](#page-18-0) plot.tsgarch.newsimpact, [19](#page-18-0) plot.xy, *[19](#page-18-0)* predict *(*predict.tsgarch.estimate*)*, [20](#page-19-0) predict.tsgarch.estimate, [20](#page-19-0) print.summary.tsgarch.estimate, [21](#page-20-0) print.summary.tsgarch.profile, [22](#page-21-0) residuals *(*residuals.tsgarch.estimate*)*, [22](#page-21-0) residuals.tsgarch.estimate, [22](#page-21-0) sdreport, *[25](#page-24-0)* sigma *(*sigma.tsgarch.estimate*)*, [23](#page-22-0) sigma.tsgarch.estimate, [23](#page-22-0) simulate *(*simulate.tsgarch.spec*)*, [23](#page-22-0) simulate.tsgarch.spec, [23](#page-22-0) summary *(*summary.tsgarch.estimate*)*, [25](#page-24-0) summary.tsgarch.estimate, [25](#page-24-0)

tsbacktest *(*tsbacktest.tsgarch.spec*)*, [26](#page-25-0) tsbacktest.tsgarch.spec, [26](#page-25-0) tsequation *(*tsequation.tsgarch.estimate*)*, [28](#page-27-0)

summary.tsgarch.profile, [25](#page-24-0)

#### $I<sub>N</sub>DEX$  33

```
28
tsfilter
(tsfilter.tsgarch.estimate
)
, 28
tsfilter.tsgarch.estimate
, 28
tsprofile
(tsprofile.tsgarch.spec
)
, 29
tsprofile.tsgarch.spec
, 29
```
unconditional *(*unconditional.tsgarch.estimate *)* , [30](#page-29-0) unconditional.tsgarch.estimate,  $30$ 

vcov , *[25](#page-24-0)* vcov *(*vcov.tsgarch.estimate *)* , [31](#page-30-0) vcov.tsgarch.estimate, [31](#page-30-0)